ЧУПОО «Техникум информатики, экономики и управления»

# РАБОЧАЯ ПРОГРАММА УЧЕБНОЙ ДИСЦИПЛИНЫ **ОП.07 ОПЕРАЦИОННЫЕ СИСТЕМЫ И СРЕДЫ**

Специальность **09.02.05** Прикладная информатика (по отраслям)

Базовая подготовка

Ульяновск 2015

Рабочая программа учебной дисциплины «Операционные системы и среды» разработана на основе Федерального государственного образовательного стандарта (далее ФГОС) по специальности среднего профессионального образования (далее СПО) 09.02.05 Прикладная информатика (по отраслям) базовой подготовки (приказ Министерства образования и науки РФ № 1001 от 13 августа 2014 года).

#### РЕКОМЕНДОВАНА УТВЕРЖДАЮ

на заседании ЦМК программирования информационных технологий Председатель ЦМК  *И.Б.Дубовик*

 $\overline{$   $\overline{$   $\overline{$   $\overline{}}$   $\overline{$   $\overline{}}$   $\overline{$   $\overline{}}$   $\overline{$   $\overline{}}$   $\overline{$   $\overline{})}$   $\overline{$   $\overline{})}$   $\overline{$   $\overline{})}$   $\overline{$   $\overline{})}$   $\overline{})$   $\overline{})}$   $\overline{})$   $\overline{})$   $\overline{})$   $\overline{})$   $\overline{})$   $\overline{})$   $\overline{})$   $\overline{})$ 

Протокол *№11 от «03» июня 2015г.*

Заместитель директора по учебно-методической работе  *Н.П.Крючкова*  $\overline{$   $\overline{$   $\overline{$   $\overline{}}$   $\overline{$   $\overline{}}$   $\overline{$   $\overline{}}$   $\overline{$   $\overline{}}$   $\overline{$   $\overline{})}$   $\overline{$   $\overline{}}$   $\overline{$   $\overline{})}$   $\overline{$   $\overline{})}$   $\overline{$   $\overline{})}$   $\overline{$   $\overline{)}$   $\overline{)}$   $\overline{)}$   $\overline{)}$   $\overline{)}$   $\overline{)}$   $\overline{)}$   $\overline$ 

*от «04» июня 2015г.*

ОРГАНИЗАЦИЯ - РАЗРАБОТЧИК: ЧУПОО «ТИЭУ»

РАЗРАБОТЧИК: Морозова И.П., преподаватель информационных дисциплин

# **СОДЕРЖАНИЕ**

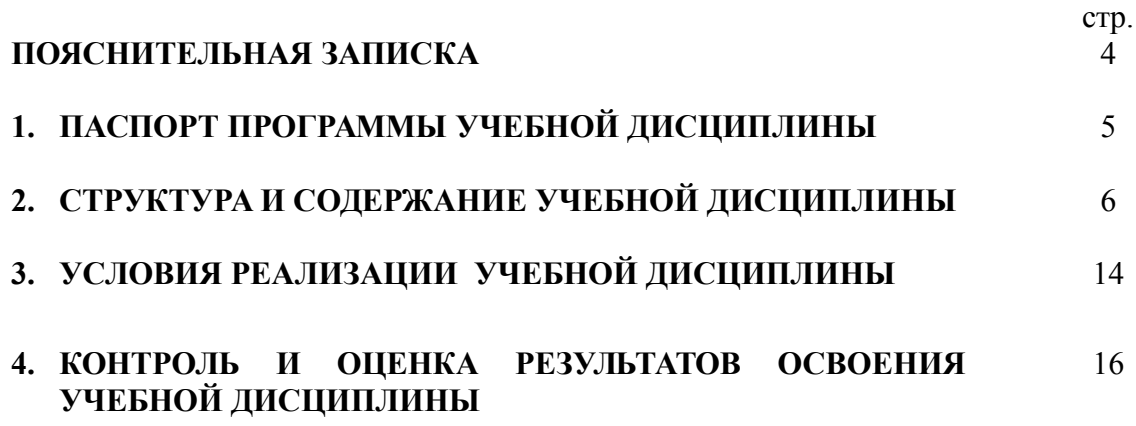

### ПОЯСНИТЕЛЬНАЯ ЗАПИСКА

Содержание учебной дисциплины «Операционные системы и среды» направлено на формирование профессиональных и общих компетенций:

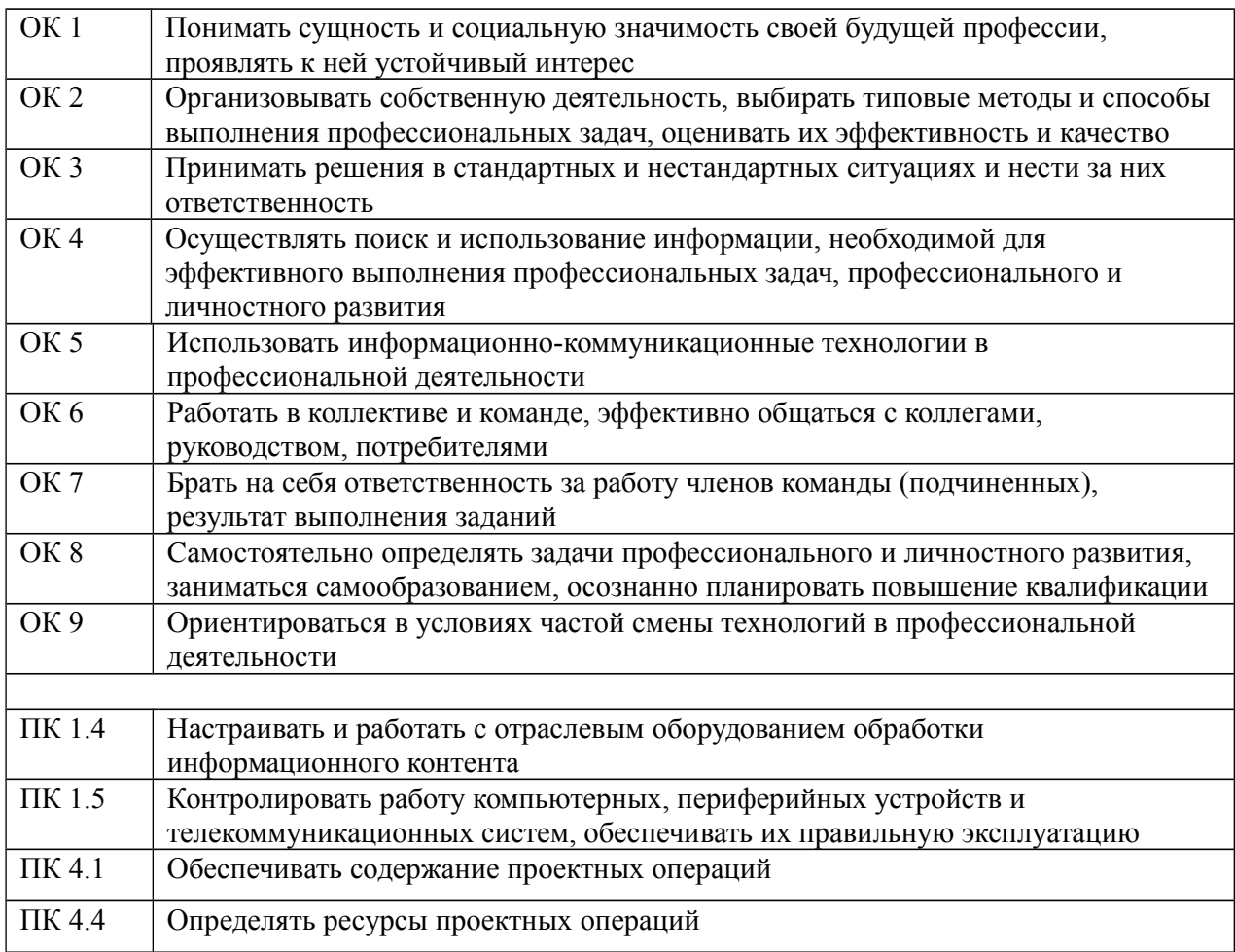

#### **1 ПАСПОРТ РАБОЧЕЙ ПРОГРАММЫ УЧЕБНОЙ ДИСЦИПЛИНЫ Операционные системы и среды**

#### **1.1 Область применения рабочей программы**

Рабочая программа учебной дисциплины является частью основной профессиональной образовательной программы (далее ОПОП) в соответствии с ФГОС по специальности СПО **09.02.05** Прикладная информатика (по отраслям) базовой подготовки.

#### **1.2 Место учебной дисциплины в структуре основной профессиональной образовательной программы:**

Обязательная часть циклов ОПОП:

П.00 Профессиональный цикл.

ОП.00 Общепрофессиональные дисциплины

ОП.07 Операционные системы и среды.

#### **1.3 Цели и задачи учебной дисциплины – требования к результатам освоения учебной дисциплины:**

В результате освоения учебной дисциплины обучающийся должен **уметь**:

**У1**-использовать средства операционных систем и сред для обеспечения работы вычислительной техники;

**У2**-работать в конкретной операционной системе;

**У3**-работать со стандартными программами операционной системы;

**У4**-устанавливать и сопровождать операционные системы;

**У5**-поддерживать приложения различных операционных систем.

В результате освоения учебной дисциплины обучающийся должен **знать**:

- **З1**-состав и принципы работы операционных систем и сред;
- **З2**-понятие, основные функции, типы операционных систем;

**З3**-машинно-зависимые свойства операционных систем:

- обработку прерываний,
- планирование процессов,
- обслуживание ввода-вывода,
- управление виртуальной памятью;

**З4**-машинно-независимые свойства операционных систем:

- работу с файлами,
- планирование заданий,
- распределение ресурсов;

**З5**-принципы построения операционных систем;

**З6**-способы организации поддержки устройств, драйверы оборудования;

**З7**-понятие, функции и способы использования программного интерфейса операционной системы, виды пользовательского интерфейса.

#### **1.4 Количество часов на освоение рабочей программы учебной дисциплины:**

максимальной учебной нагрузки обучающегося - **159 часов**, в том числе:

- обязательной аудиторной учебной нагрузки обучающегося **105 часов;**
- самостоятельной работы обучающегося **54 часа.**

## 2 СТРУКТУРА И СОДЕРЖАНИЕ УЧЕБНОЙ ДИСЦИПЛИНЫ

### 2.1 Объем учебной дисциплины и виды учебной работы

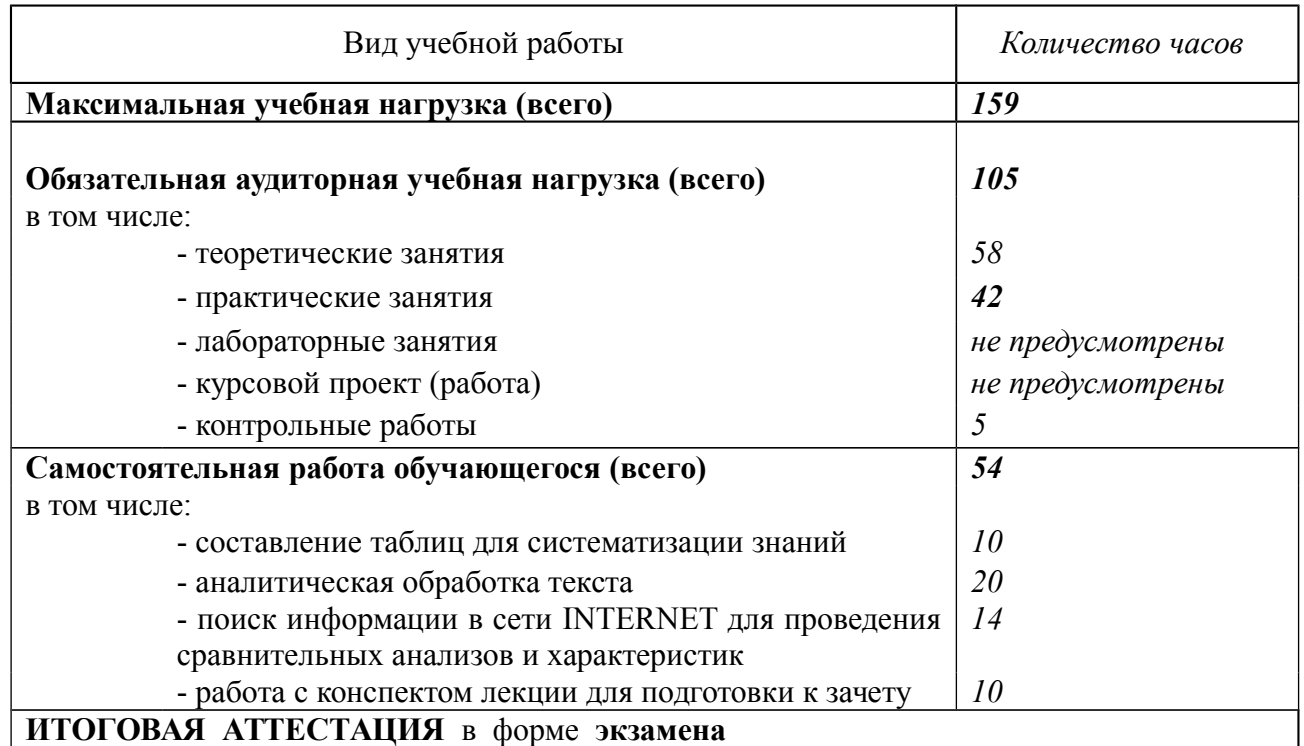

#### 2.2 Тематический план и содержание учебной дисциплины ОПЕРАЦИОННЫЕ СИСТЕМЫ И СРЕДЫ

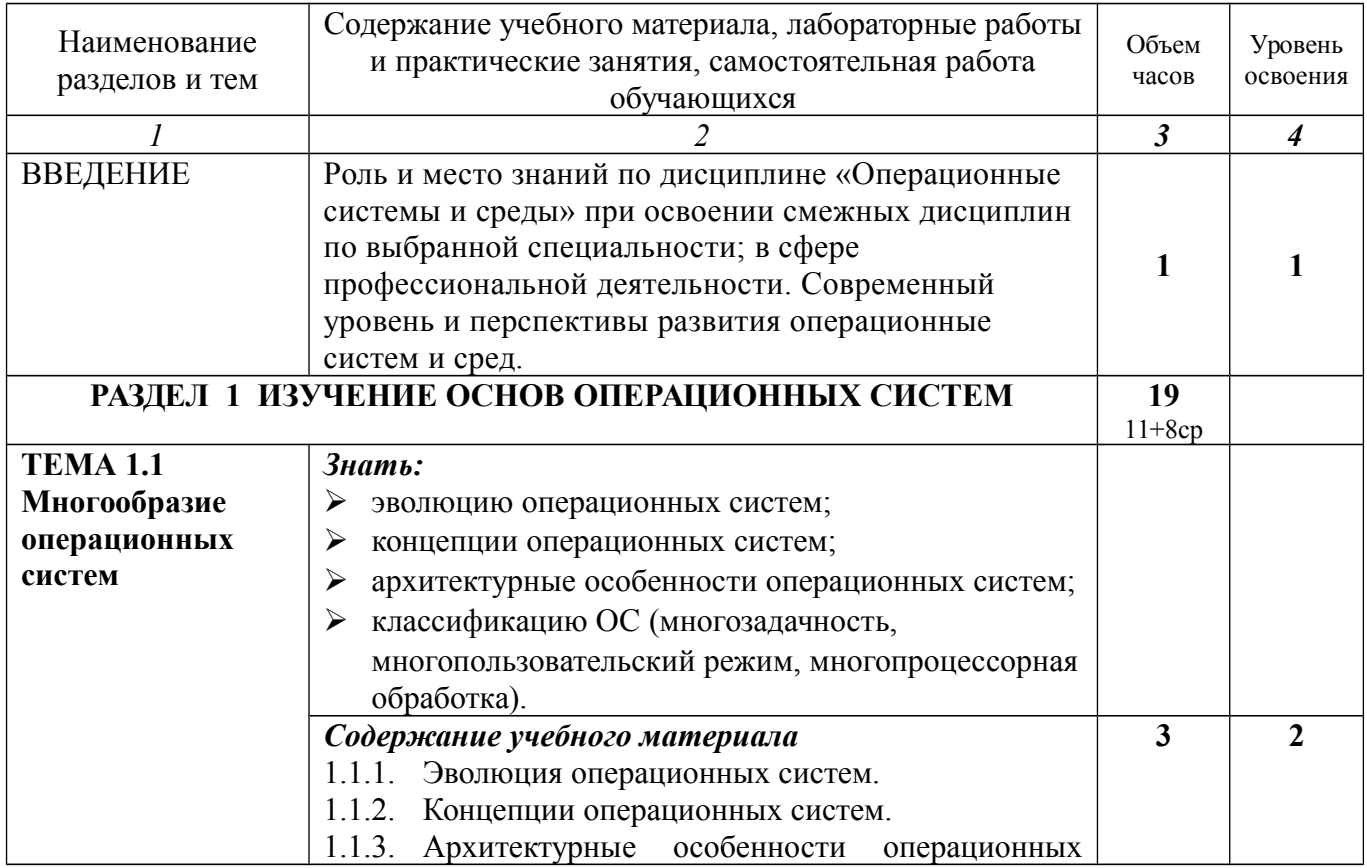

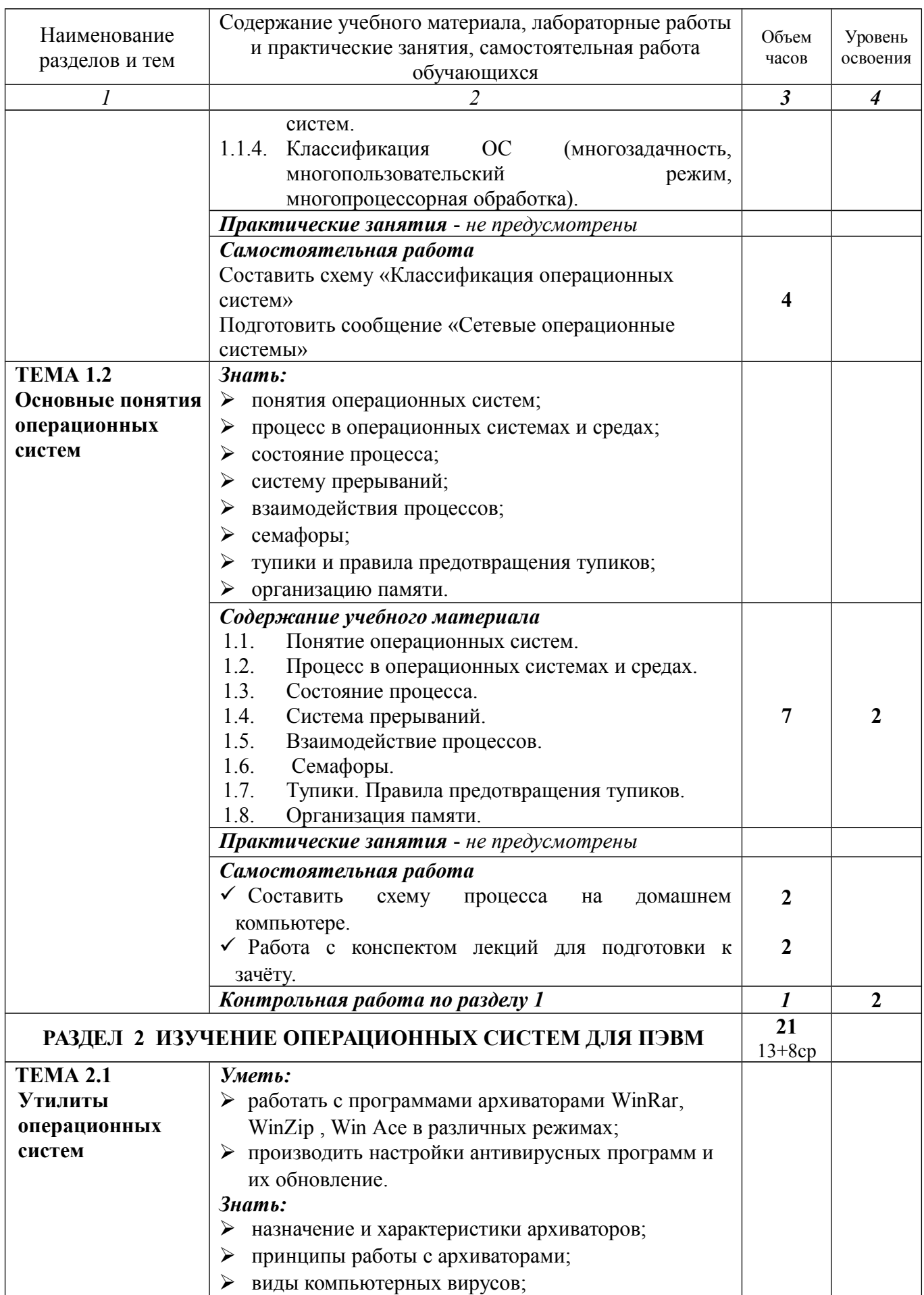

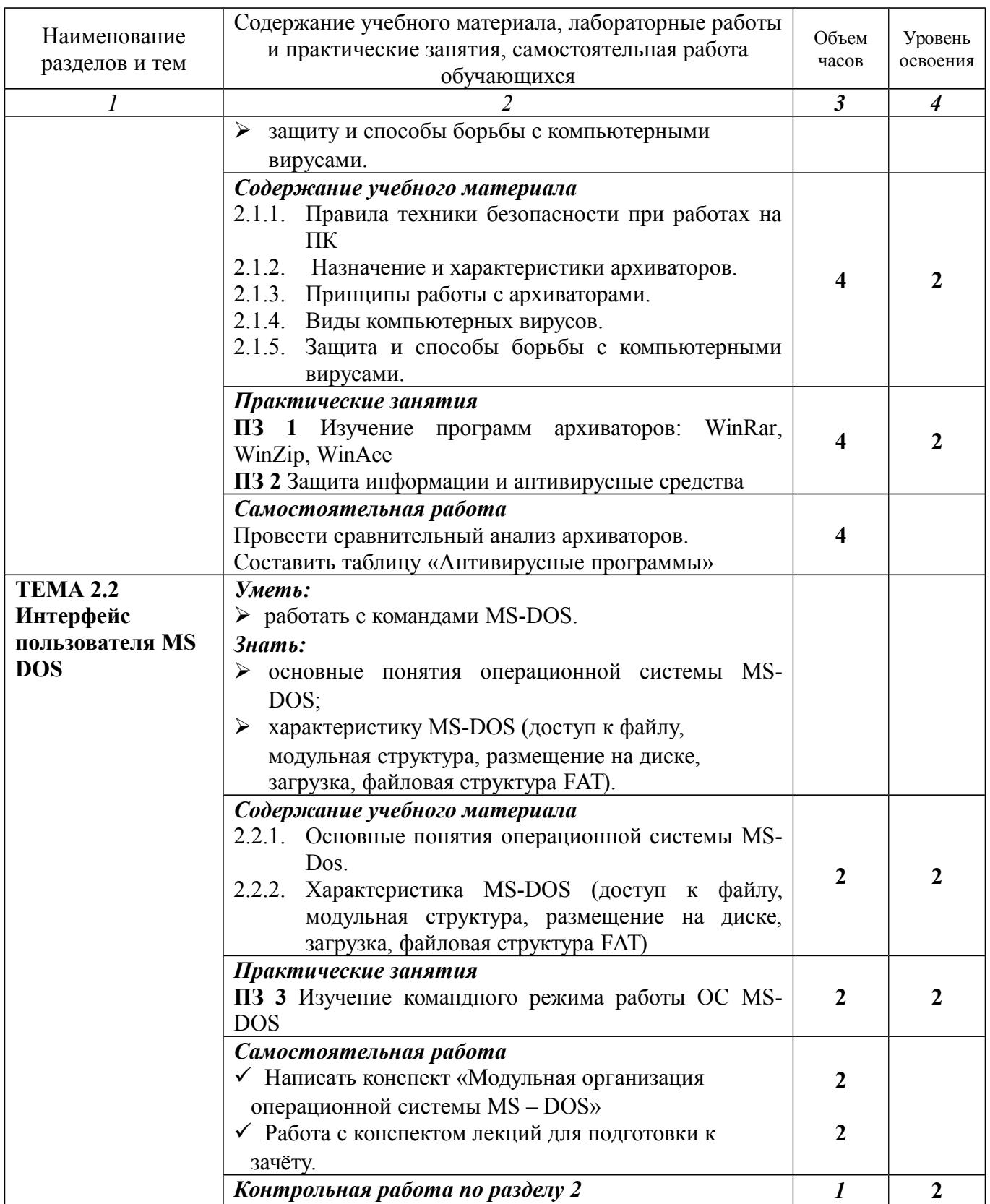

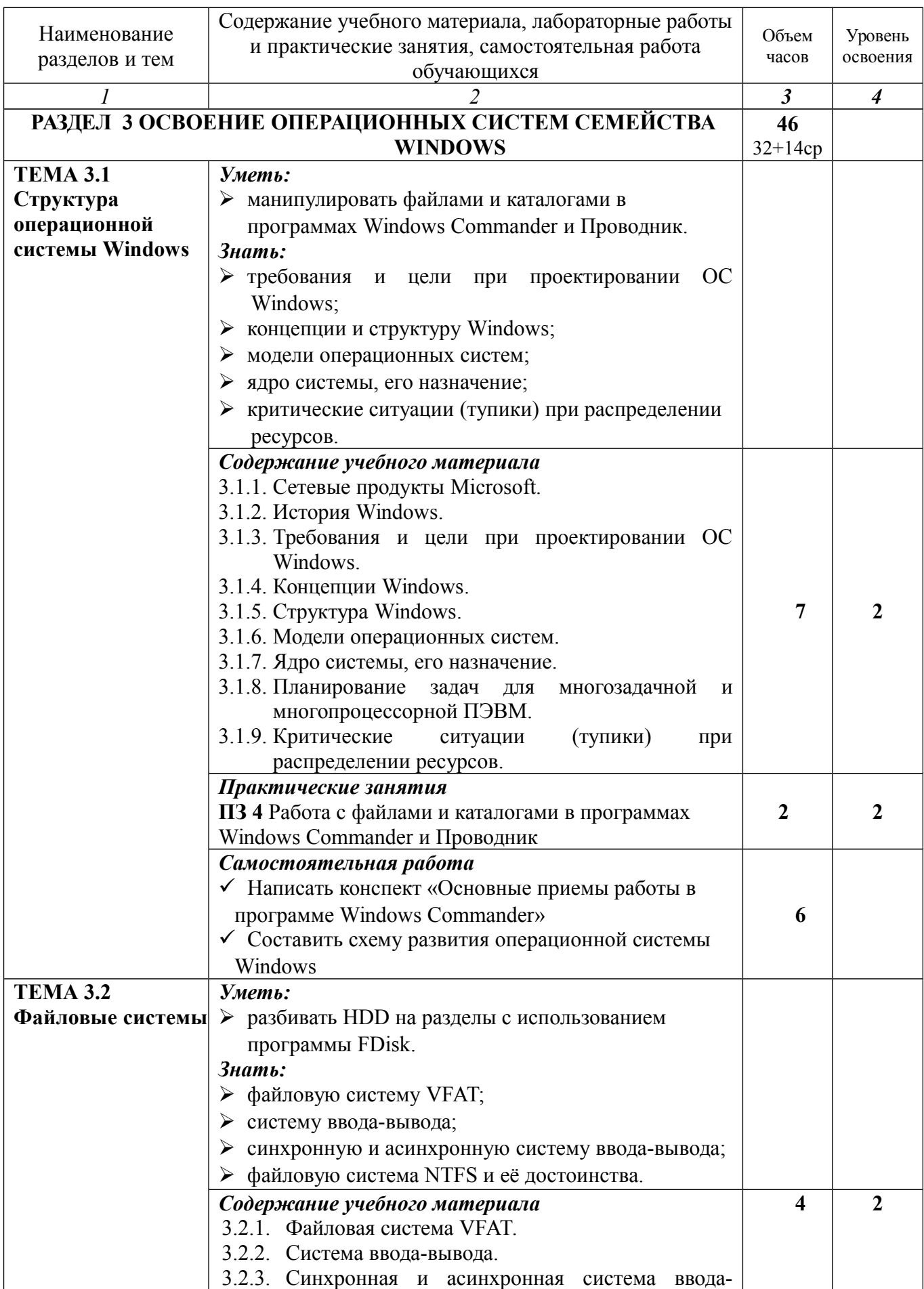

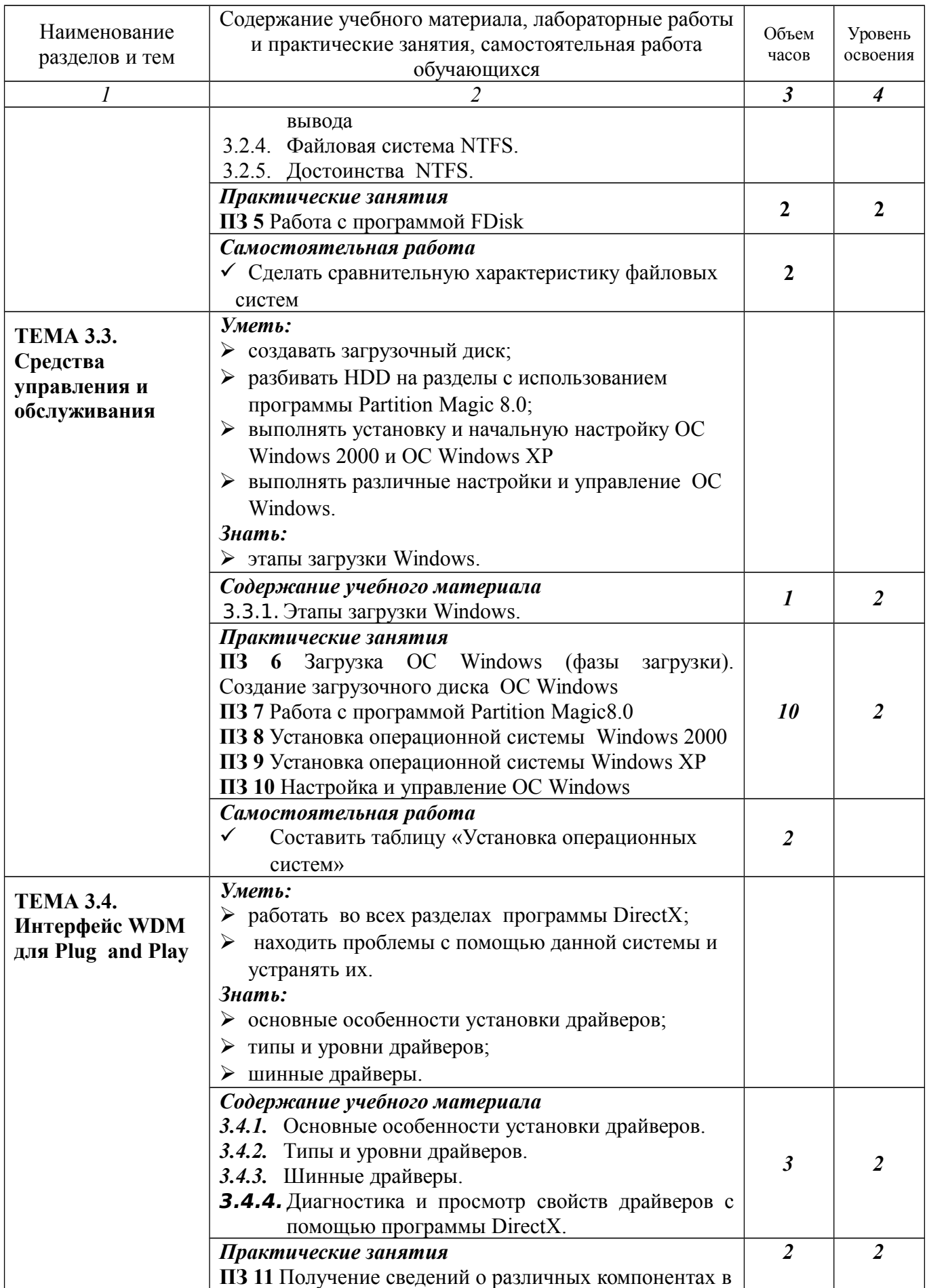

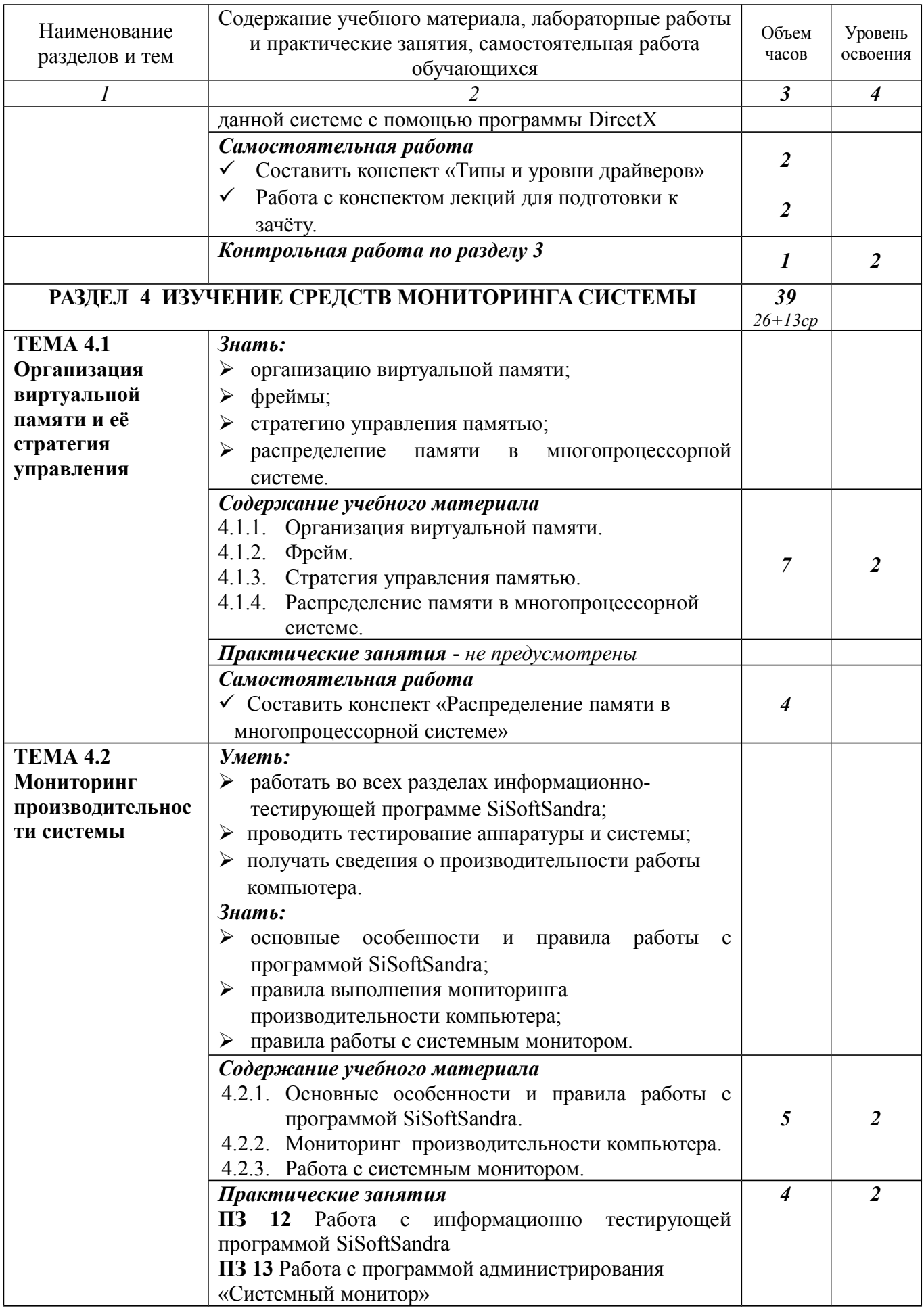

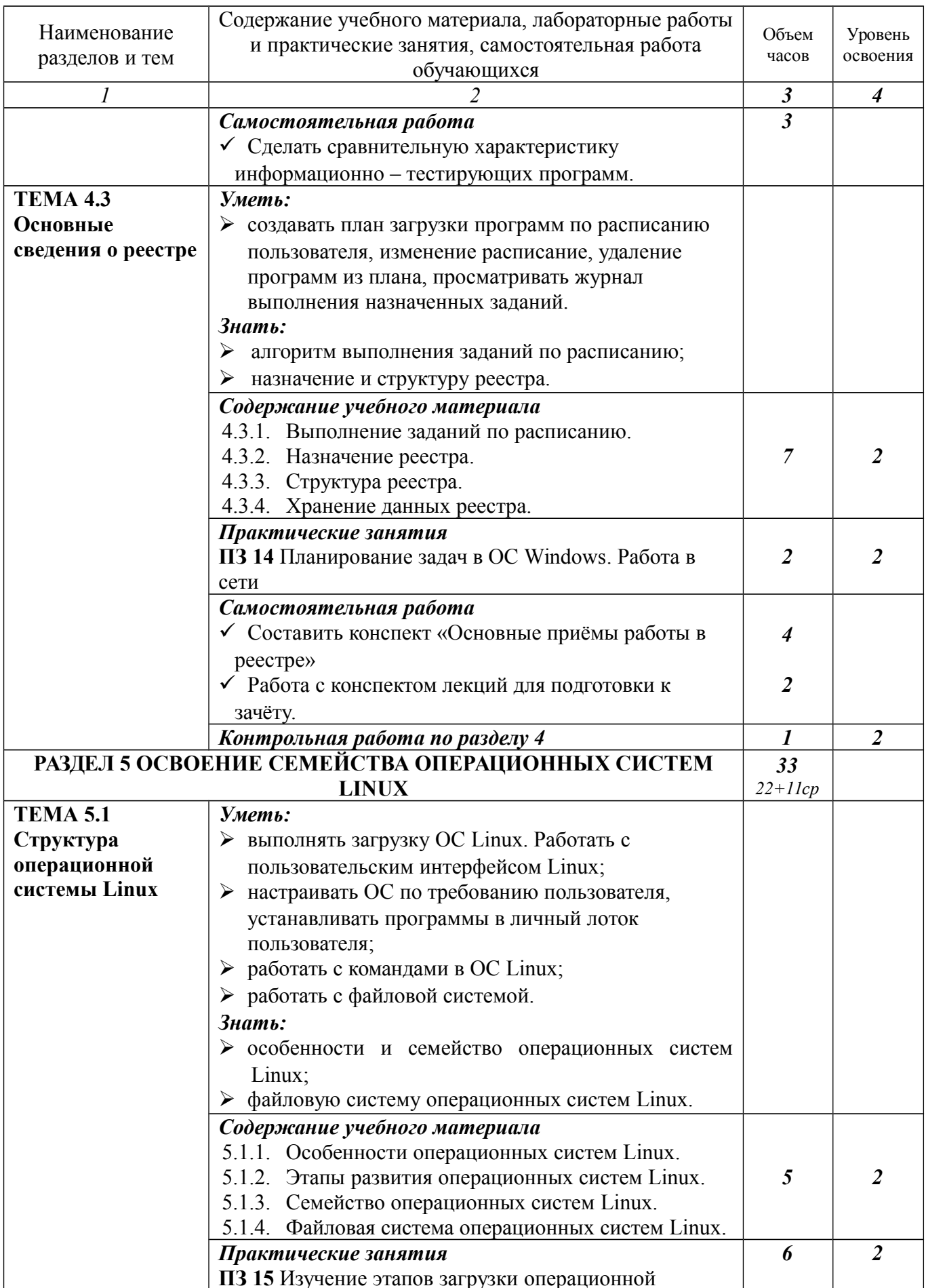

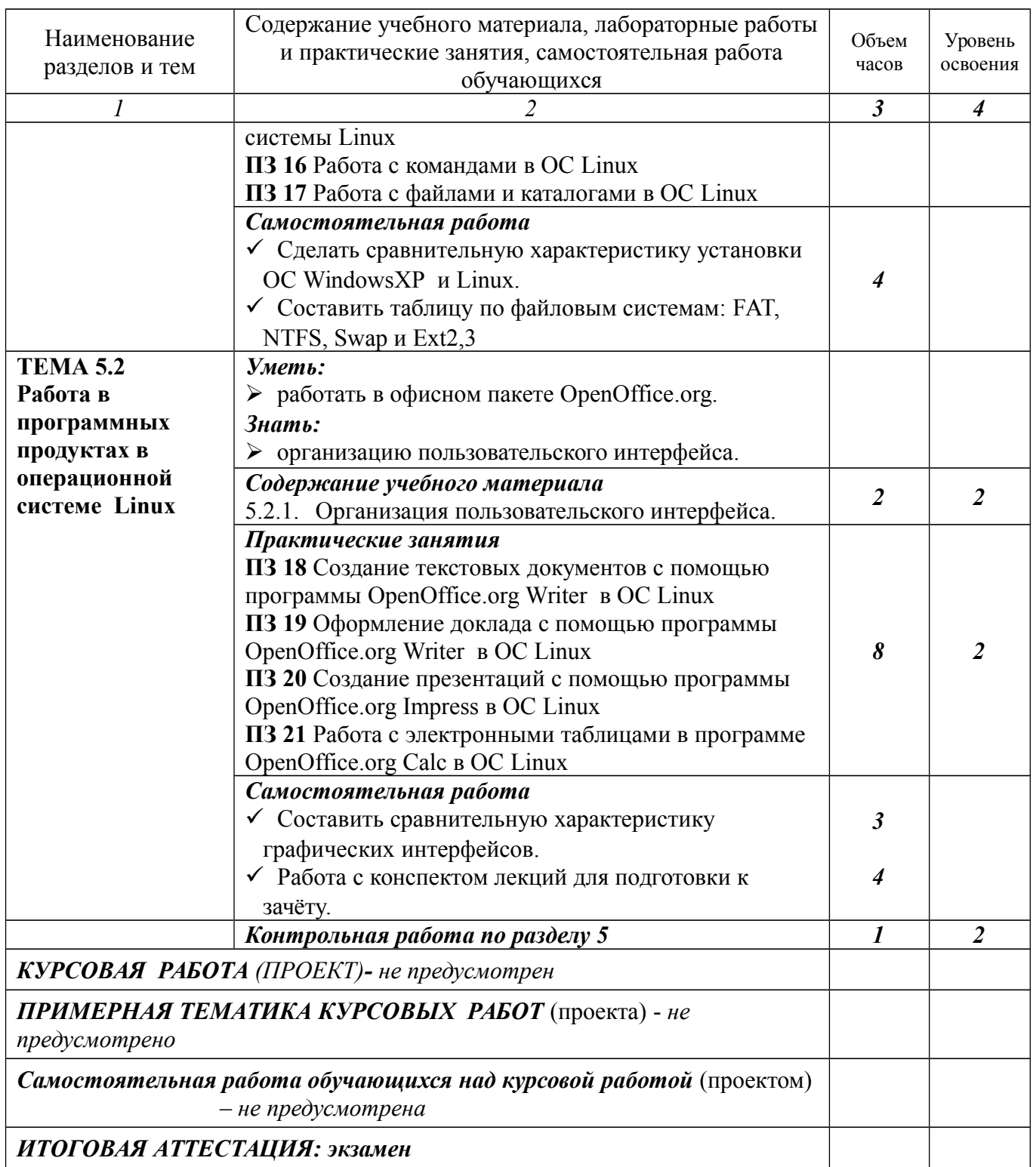

#### *ИТОГОВАЯ АТТЕСТАЦИЯ: экзамен*

Для характеристики уровня освоения учебного материала используются следующие обозначения:

1.– ознакомительный (узнавание ранее изученных объектов, свойств);

2.–репродуктивный (выполнение деятельности по образцу, инструкции или под руководством)

3.– продуктивный (планирование и самостоятельное выполнение деятельности, решение проблемных задач)

#### **3 УСЛОВИЯ РЕАЛИЗАЦИИ УЧЕБНОЙ ДИСЦИПЛИНЫ**

#### **3.1 Требования к минимальному материально-техническому обеспечению**

Реализация учебной дисциплины требует наличия учебного кабинета «Кабинетлаборатория операционных систем и сред и информационных технологий».

#### ОБОРУДОВАНИЕ УЧЕБНОГО КАБИНЕТА:

- рабочее место преподавателя;
- посадочные места по количеству обучающихся;
- раздаточный материал по темам.

#### ТЕХНИЧЕСКИЕ СРЕДСТВА ОБУЧЕНИЯ:

 компьютер с лицензионным программным обеспечением, мультимедиапроектор и интерактивная доска

#### ПРОГРАММНОЕ ОБЕСПЕЧЕНИЕ:

- операционная система Microsoft Windows 2000 с Service Pack 3 (SP3) или WindowsXP, НауЛинукс
- программы архиваторы WinRar, WinZip, Win Ace,
- $\triangleright$  информационнотестирующая программа SiSoftSandra, программа DirectX,
- программа администрирования «Системный монитор», «Назначенные задания»
- программы: Norton Utilities', FDisk, Partition Magic 8.0, Windows Commander и Проводник;
- офисный пакет OpenOffice.org операционной системы НауЛинукс.

Реализация учебной дисциплины требует наличия учебной лаборатории «Учебновычислительный центр».

#### ОБОРУДОВАНИЕ УЧЕБНОЙ ЛАБОРАТОРИИ:

- рабочее место преподавателя;
- посадочные места по количеству обучающихся;
- раздаточный материал по темам.

#### ТЕХНИЧЕСКИЕ СРЕДСТВА ОБУЧЕНИЯ:

 компьютер с лицензионным программным обеспечением, мультимедиапроектор и интерактивная доска.

#### ПРОГРАММНОЕ ОБЕСПЕЧЕНИЕ:

- операционная система Microsoft Windows 2000 с Service Pack 3 (SP3) или WindowsXP , НауЛинукс
- программы архиваторы WinRar, WinZip, Win Ace,
- $\triangleright$  информационнотестирующая программа SiSoftSandra, программа DirectX,
- программа администрирования «Системный монитор», «Назначенные задания»
- программы: Norton Utilities', FDisk, Partition Magic 8.0, Windows Commander и Проводник;
- офисный пакет OpenOffice.org операционной системы НауЛинукс.

#### ОБОРУДОВАНИЕ ЛАБОРАТОРИИ И РАБОЧИХ МЕСТ ЛАБОРАТОРИИ:

- по количеству обучающихся:
	- $\checkmark$  персональный компьютер на базе процессора Intel Pentium 2;
- $\checkmark$  операционная система Microsoft Windows 2000 с Service Pack 3 (SP3) или Windows XP и НауЛинукс;
- на лабораторию:
	- планшетный сканер
	- лазерный принтер

#### **3.2 Информационное обеспечение обучения**

#### ОСНОВНЫЕ ИСТОЧНИКИ:

- 1 Безручко В.Т. Практикум по курсу «Операционные системы и среды». Работа в Windows, Word, Excel.- учебное пособие. / В.Т.Безручко – Москва: «Финансы и статистика», 2003.
- 2 Олифер В.Г., Олифер II.Л. Сетевые операционные системы. / В.Г.Олифер, П.Л.Олифер - СПб.: Издательство «Питер», 2001.
- 3 Таненбаум Э. Современные операционные системы. 2-е издание. / Э.Таненбаум СПб.: Питер. 2002.
- 4 Андреев А., Беззубов Е., Емельянов М. Windows 2000 Professional в подлиннике (русская версия). / А.Андреев, Е.Беззубов, М.Емельянов – СПб.: BHV-Санкт-Петербург. 2000.
- 5 Зубков С.В. Linux. Русские версии. / С.В.Зубков ДМК. 2000.
- 6 Стахнов A. Linux в подлиннике. / А.Стахнов BHV, 2002.
- 7 Водолазкий В. Путь к Linux. (3-е изд.) / В.Водолазкий Питер, 2002.

#### ДОПОЛНИТЕЛЬНЫЕ ИСТОЧНИКИ:

- 1 Андреев А.Г. и другие Microsoft Windows XP.Руководство администратора / Под общей редакцией А.Н.Чекмарева. – СПб.: БХВ - Петербург 2003.
- 2 Дейтел Г Введение в операционную систему: в 2-х томах. Перевод с английского / Г.Дейтел - Москва.: Мир, 2001.
- 3 Информатика: Учебник.-3-е переработанное издание/под редакцией Н.В.Макаровой. - Москва: Финансы и статистика, 2005.
- 4 Семененко В.А. и другие Операционные системы: Учебное пособие для ПТУ/ В.А.Семененко, А.М.Величкин, Ю.В.Ступин.- М.: Высшая школа 2003.
- 5 Партыка Т.Л., Попов И.И. Операционные системы, среды и оболочки: Учебное пособие. / Т.Л.Партыка, И.И.Попов -Москва: ФОРУМ: ИНФРА-М, 2005.
- 6 Шафрин Ю.А. Учебник.IBM PC / Ю.А.Шафрин.- Москва: Бином Лаборатория знаний, 2002.
- 7 Бот Э., Зихерт К. Эффективная работа: Window XP / Э.Бот, К.Зихерт –СПб. Питер, 2005.
- 8 Ратбон, Энди, Крауфорд, Шерон, Windows 2000 Professional для «чайников».: Перевод с английского: Учебное пособие / Ратбон [и др.] – Москва: Издательский дом «Вильямс», 2000.

#### ИНТЕРНЕТ – РЕСУРСЫ

- 1 ИНТУИТ национальный открытый университет, режим доступа: [www. intuit.ru](http://www.intuit.ru/)
- 2 ВИКИПЕДИЯ свободная энциклопедия, режим доступа: https://ru.m.wikipedia.org
- 3 Osys.ru operating systems операционные системы, режим доступа: Osys.ru

#### 4 КОНТРОЛЬ И ОЦЕНКА РЕЗУЛЬТАТОВ ОСВОЕНИЯ УЧЕБНОЙ ДИСЦИПЛИНЫ

Контроль и оценка результатов освоения учебной дисциплины осуществляется преподавателем в процессе проведения практических занятий, устных и письменных опросов, тестирования, а также внеаудиторной самостоятельной работы.

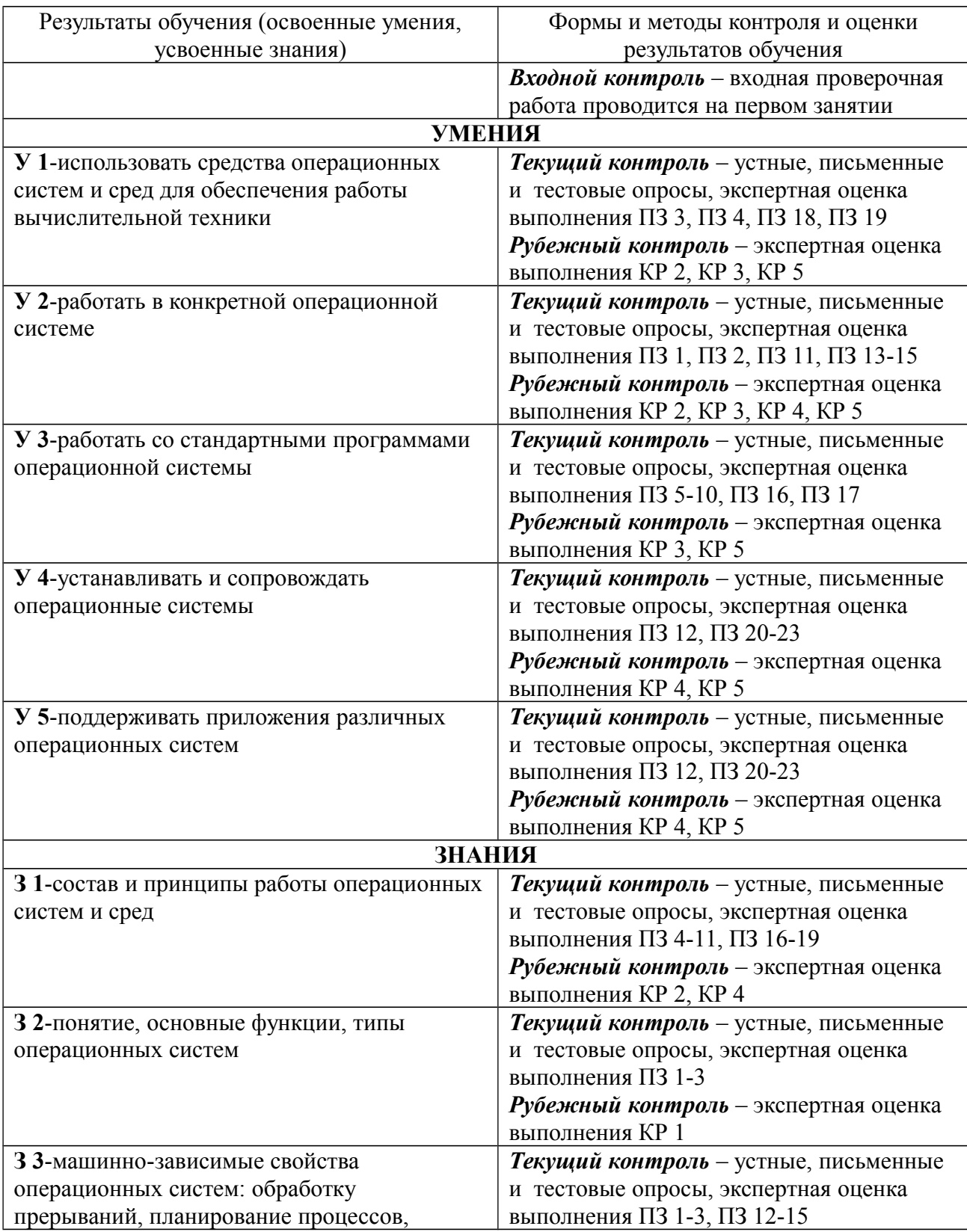

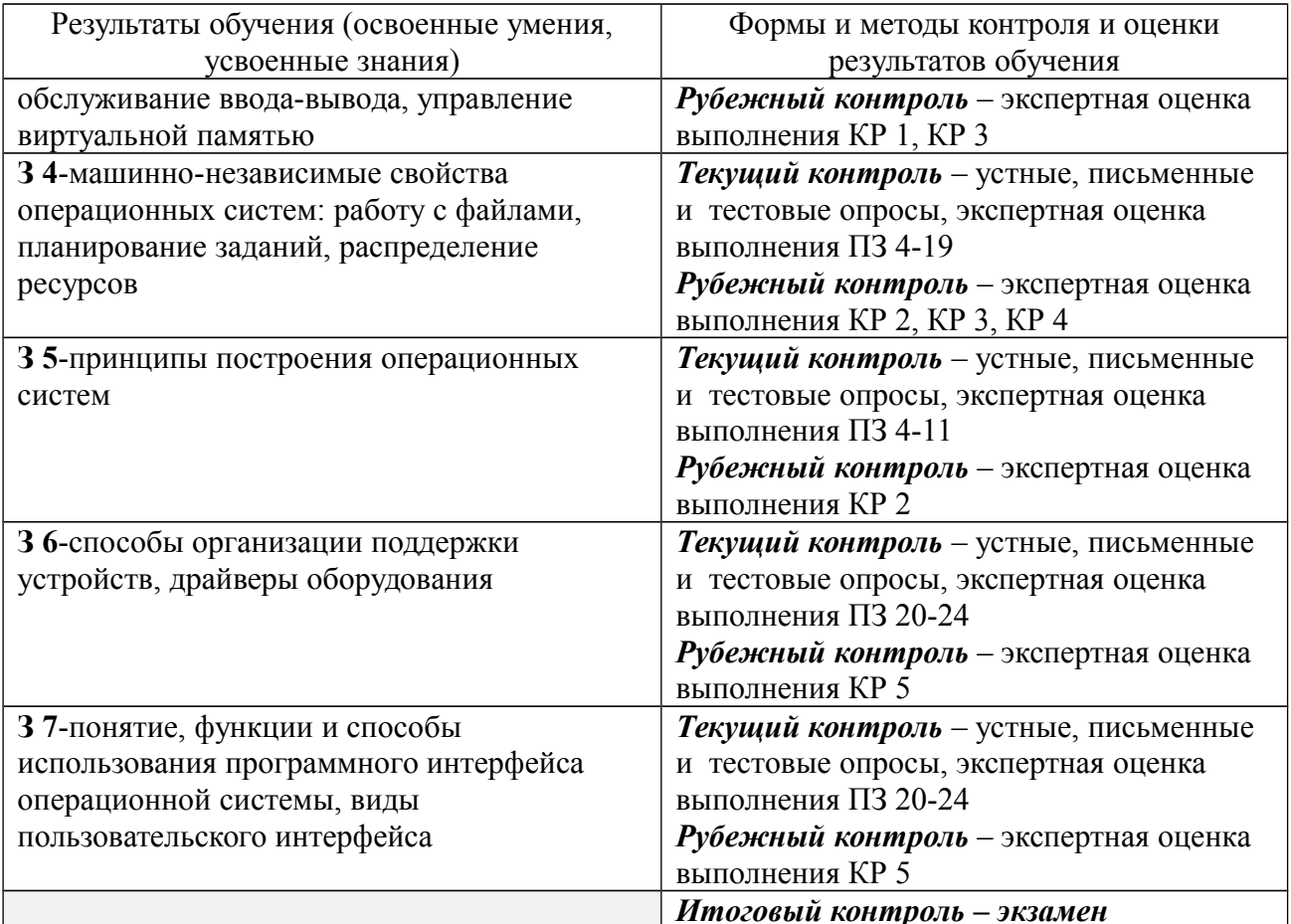

ПЗ - практическое занятие<br>КР - контрольная работа